# PERCOBAAN FAKTORIAL

➢PERCOBAAN DENGAN LEBIH DARI SATU KELOMPOK PERLAKUAN =>KELOMPOK PERLAKUAN DISEBUT FAKTOR. ➢SETIAP FAKTOR TERDIRI DARI BEBERAPA PERLAKUAN YANG

INDEPENDEN SATU SAMA LAIN.

Salah satu bentuk rancangan percobaan untuk meneliti pengaruh dua atau lebih kelompok perlakuan pada suatu objek penelitian.

Percobaan faktorial dilapangn dilakukan dengan berbagai Rancangan lingkungan seperti RAL, RAK, SPLIT PLOT, RBL atau lainnya.

### CONTOH :

- Seorang peneliti ingin mencoba memasak kue dengan empat tingkat temperatur pada tiga merek oven yang berbeda.
- Seorang ahli pertanian ingin menentukan dosis tiga jenis pupuk pada tanaman padi.
- Seorang ahli agronomi ingin mencari jarak tanam yang baik pada beberapa varietas kedelai yang baru dihasilkan oleh perusahaan benih.
- Dllsb.

Keuntungan percobaan faktorial

- 1. Pada waktu yang bersamaan dapat menjawab pengaruh lebih dari satu macam perlakuan.
- 2. Dapat melihat apakah masing-masing perlakuan berpengaruh secara independen terhadap objek penelitian.
- 3. Dapat menentukan apakah ada interaksi antara perlakuan yang satu dengan perlakuan lainnya dalam mempengaruhi objek penelitian. Ini akan mempunyai bahwa masing-masing faktor tidak berpengaruh secara independen terhadap objek penelitian.

#### **Contoh percobaan dua faktor yang masingmasing terdiri atas dua level perlakuan**

Angka berikut adalah pengamatan dari jumlah daun tanaman tembakau deli yang diberi dua tingkat pupuk N (faktor a) dan dua tingkat pupuk K (faktor b)

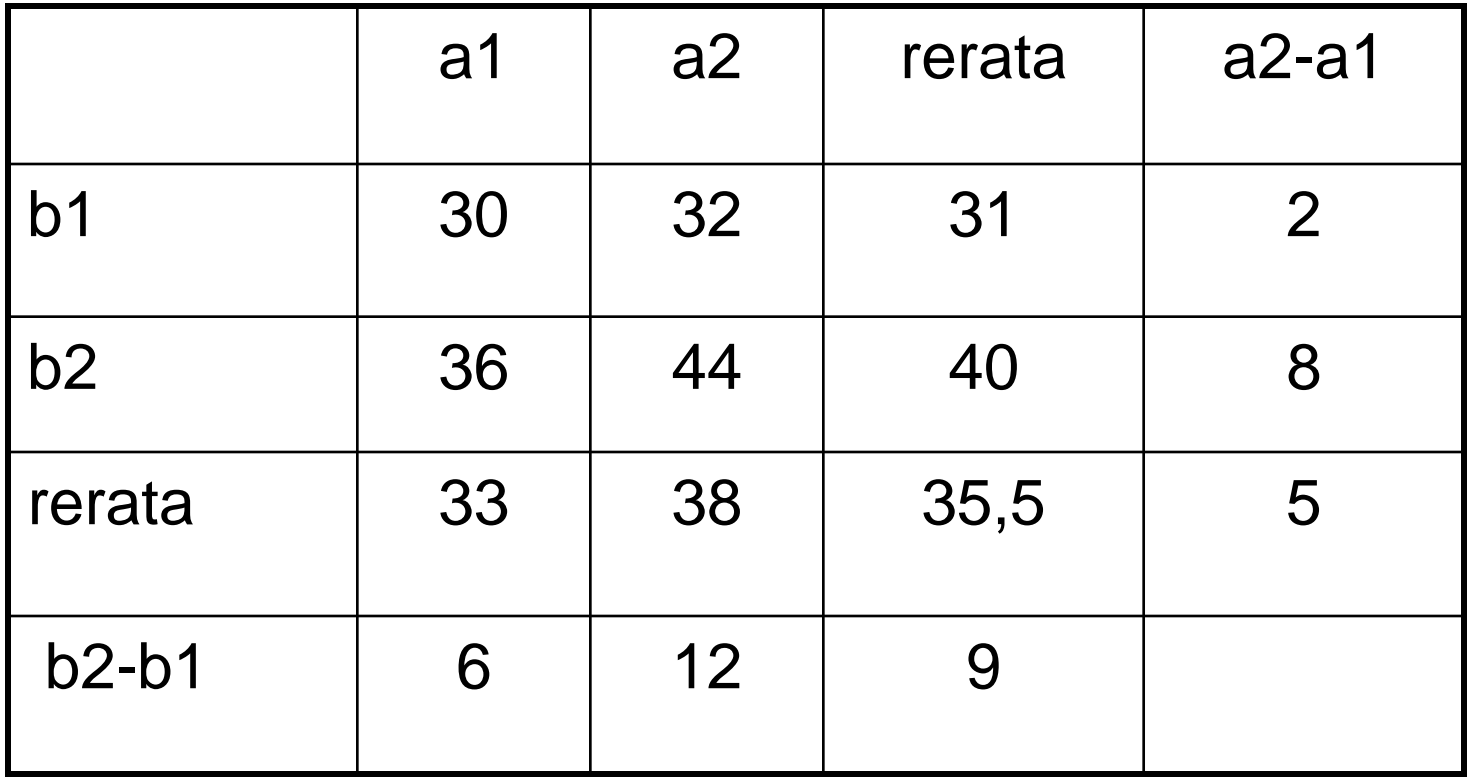

Terminologi yang berhubungan dengan pengaruh suatu perlakuan pada percobaan faktorial:

1.Pengaruh sederhana (simple effect) adalah pengaruh perbedaan perlakuan salah satu faktor pada faktor lain dengan level yang sama misalnya :

$$
a_1 b_1
$$
 dengan  $a_1 b_2 = 36-30 = 6$ 

*a*<sub>1</sub> *b*<sub>1</sub> dengan  $a_2$  *b*<sub>1</sub> = 32 – 30 = 2 ds*b*.

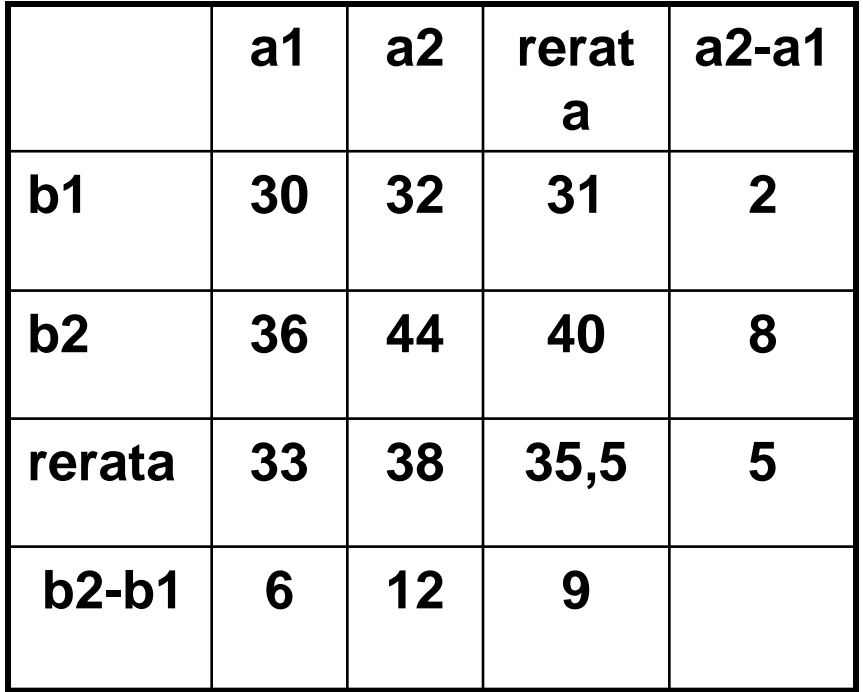

#### 2. Pengaruh utama (Main effect)

Rata-rata dari perbedaan antara dua pengaruh sederhana suatu faktor;

$$
\frac{1}{2} \left\{ (a_1 \ b_1 - a_1 \ b_2) + (a_2 \ b_1 - a_2 \ b_2) \right\} = 9
$$

atau ½ {(a<sub>1</sub> b<sub>1</sub> – a<sub>2</sub> b<sub>1</sub>) + (a<sub>1</sub> b<sub>2</sub> – a<sub>2</sub> b<sub>2</sub>)} = 5

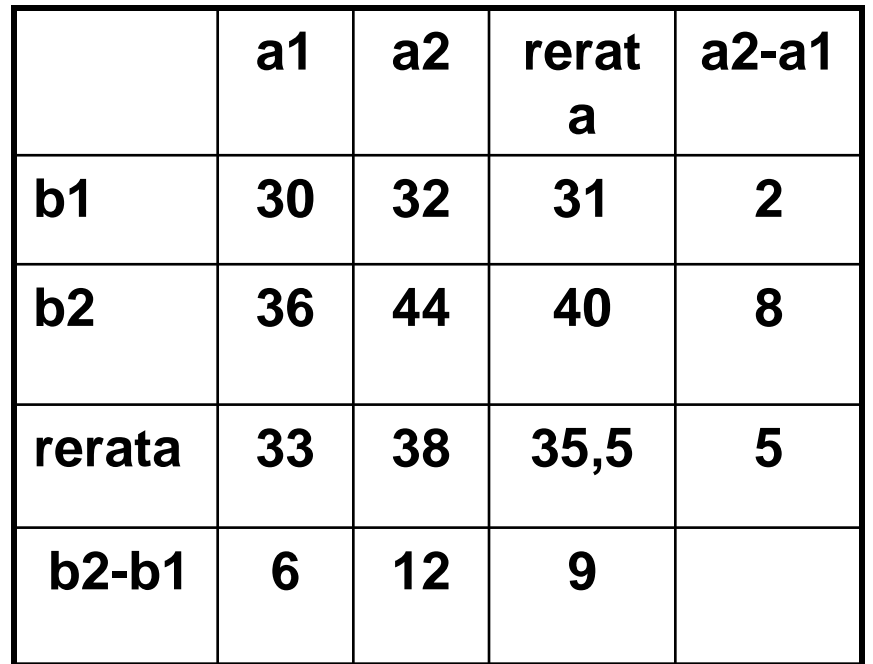

3. Pengaruh interaksi atara dua faktor Perbedaan pengaruh level suatu faktor jika level faktor lainnya berubah (sering disebut Pengaruh interaksi ab)  $\frac{1}{2}$  {(a2 b2 - a1 b2) - (a2 b1 - a1 b1)  $=$  ½ {(44-36) - (32 - 30)} = 3

atau

$$
\frac{1}{2} \{ (a2 b2 - a2 b1) - (a1 b2 - a1 b1) \} = \frac{1}{2} \{ (44 - 32) - (36 - 30) \} = 3
$$

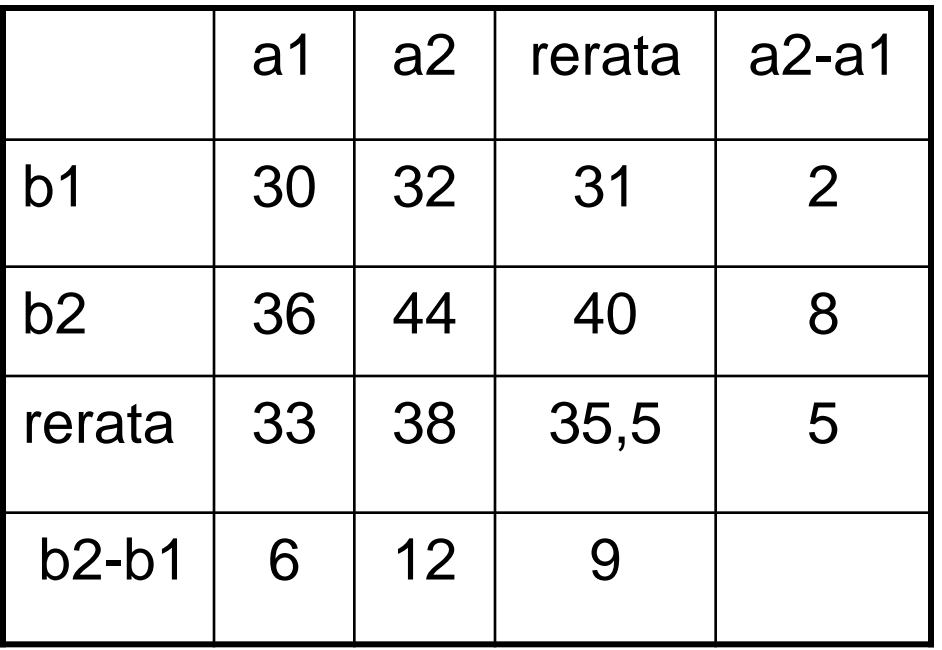

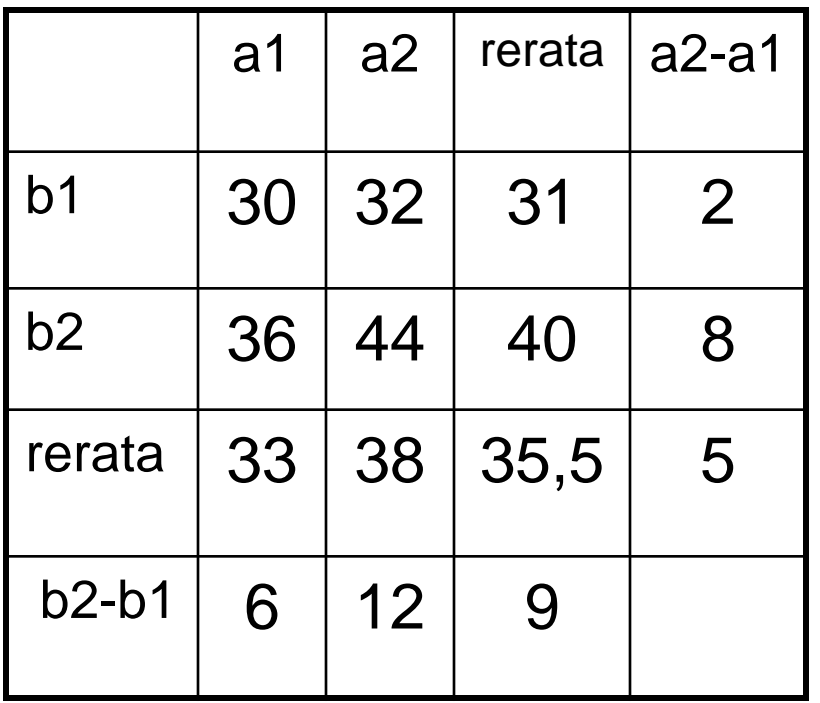

**Pengaruh sederhana a pada b1 = 2 Pengaruh sederhana a pada b2 = 8 Pengaruh sederhana b pada a1 = 6 Pengaruh sederhana b pada a2 = 2 Pengaruh utama a = 5 Pengaruh utama b = 9 Pengaruh interaksi a dan b = ½ {(a2 b2 - a1 b2) - (a2 b1 - a1 b1) = ½ {(44-36) - (32 - 30)} = 3 atau = ½ {(a2 b2 - a1 b1) - (a2 b1 - a1 b2)} = ½ {(44- 32) - (30 - 36)} = 3**

Hasil percobaan dua level pupuk N dan dua level pupuk P terhadap hasil padi per plot yang memberikan indikasi tidak adanya pengaruh interaksi antara pupuk N dan pupuk P

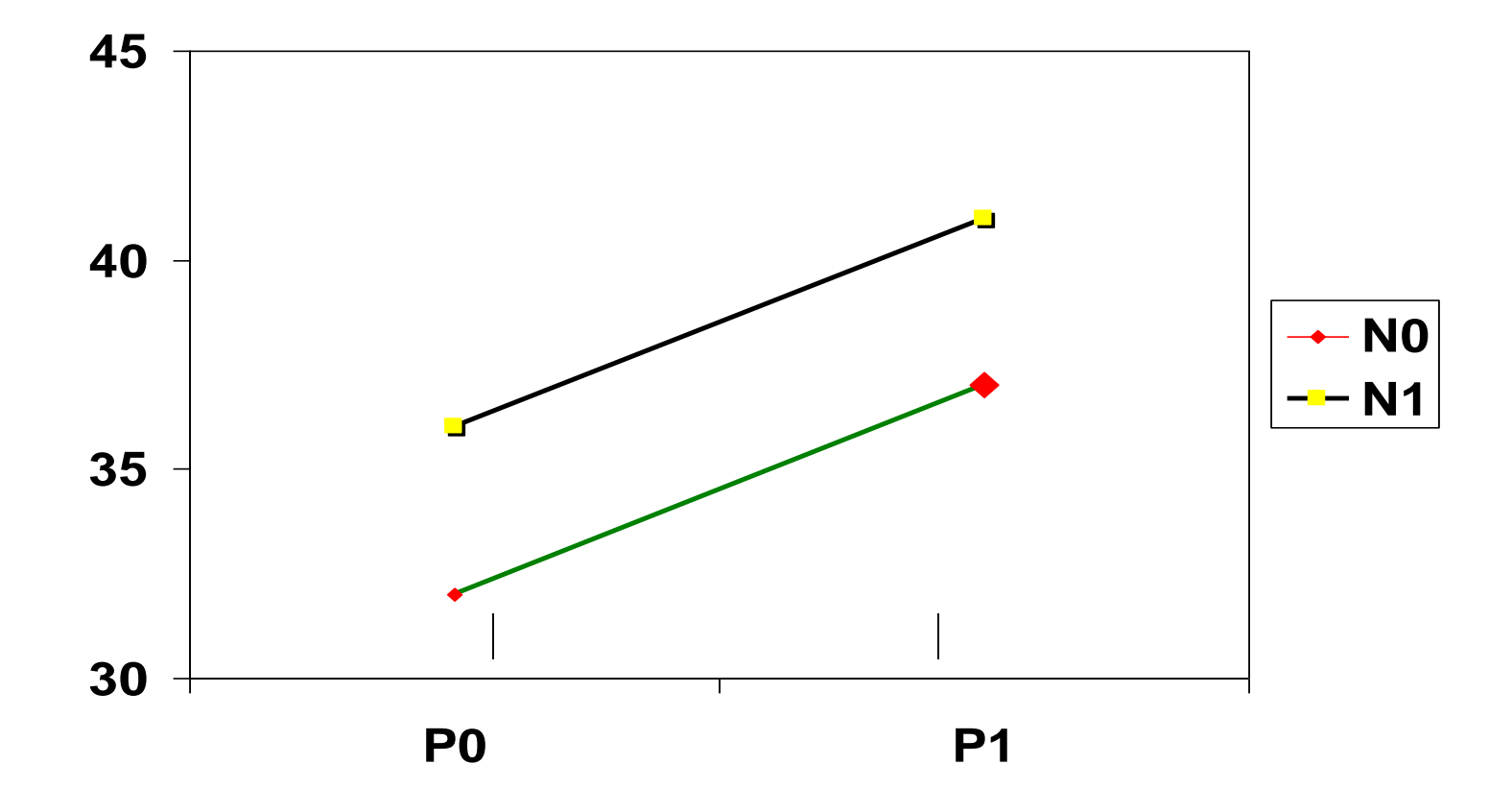

### Indikasi adanya interaksi antara perlakuan P dengan perlakuan Ca

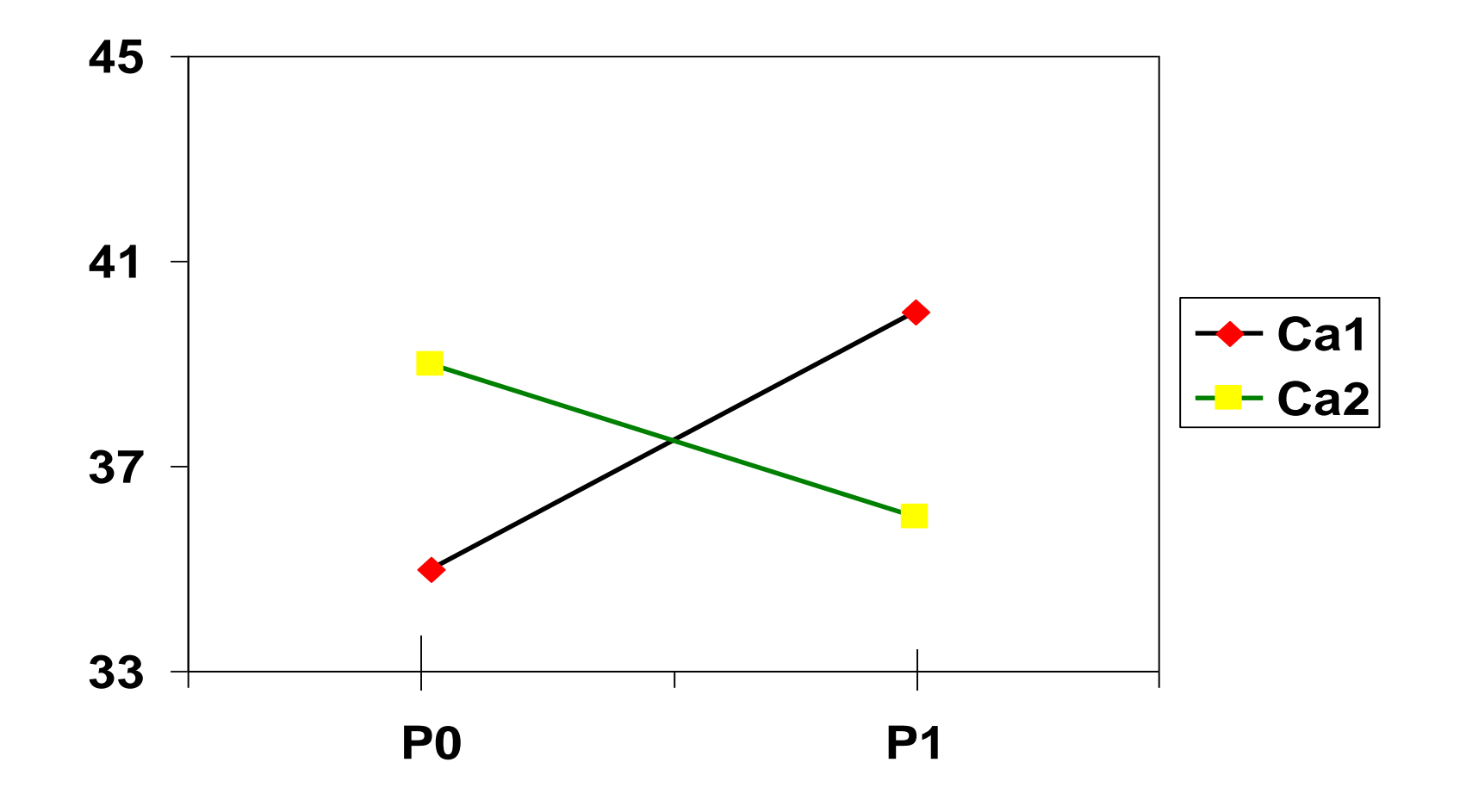

## Analisis Ragam Percobaan Faktorial

Misalkan seorang peneliti ingin meneliti pengaruh 3 level jarak tanam (J) pada 4 varietas padi (V). Model linear jika menggunakan RAL :

$$
Y_{ijk} = \mu + J_j + V_k + JV_{jk} + \varepsilon_{ijk}
$$

 $Y_{ijk}$  = nilai pengamatan ulangan ke i untuk jarak tanam ke j dan varietas ke k

- μ = nilai rata-rata umum
- $J_i$  = pengaruh simpangan dari jarak tanam taraf ke j
- $V_k$  = pengaruh simpangan dari varietas taraf ke k
- $JV_{ik}$  = pengaruh simpangan akibat interaksi antara jarak tanam ke j dan varietas taraf ke k
- $\varepsilon_{ijk}$  = Pengaruh acak pada ulangan ke i untuk jarak tanam ke j dan varietas ke k

#### Layot (denah) percobaan (RAL)

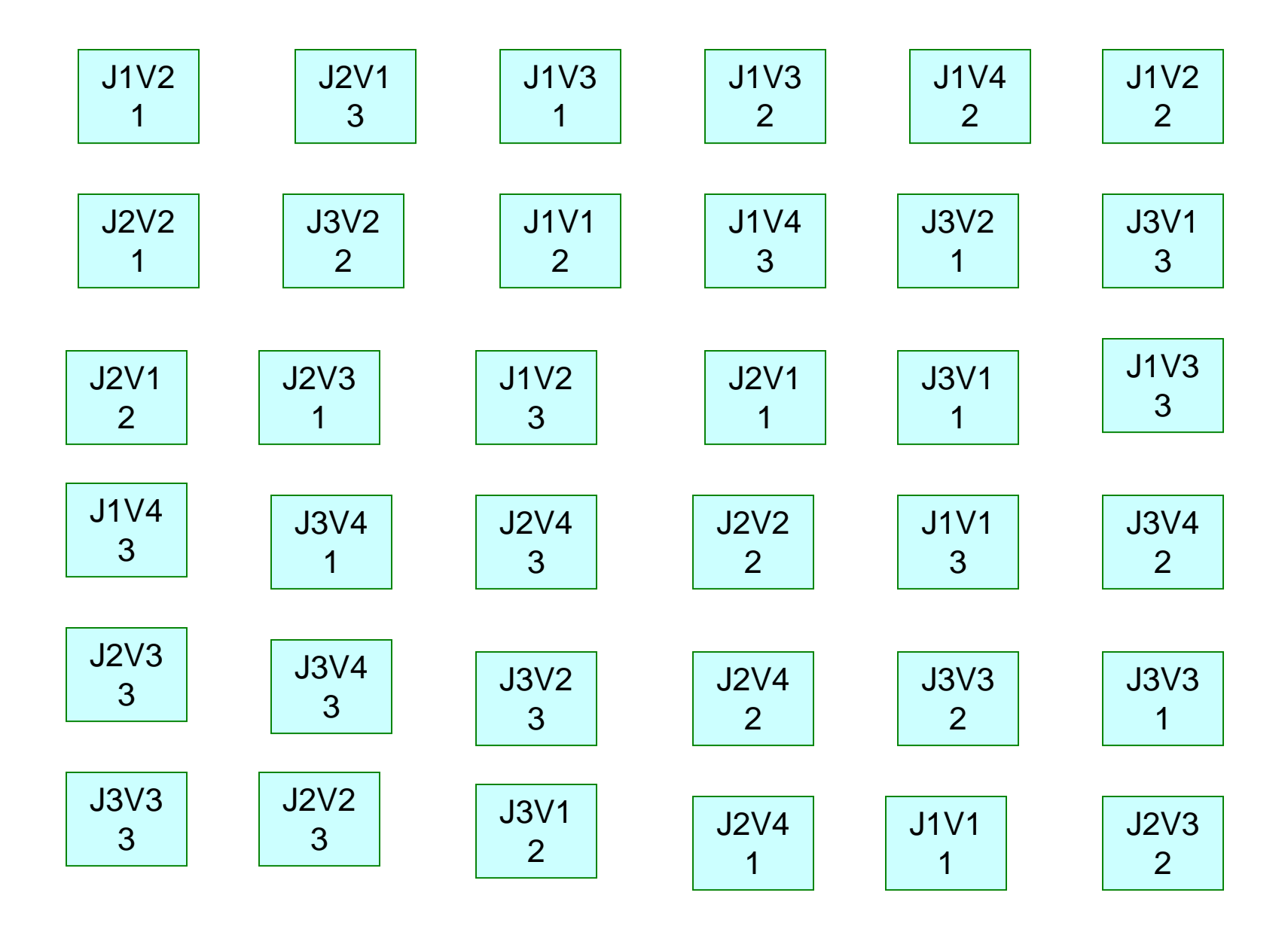

#### Tabel Anova untuk yang memakai RAL adalah

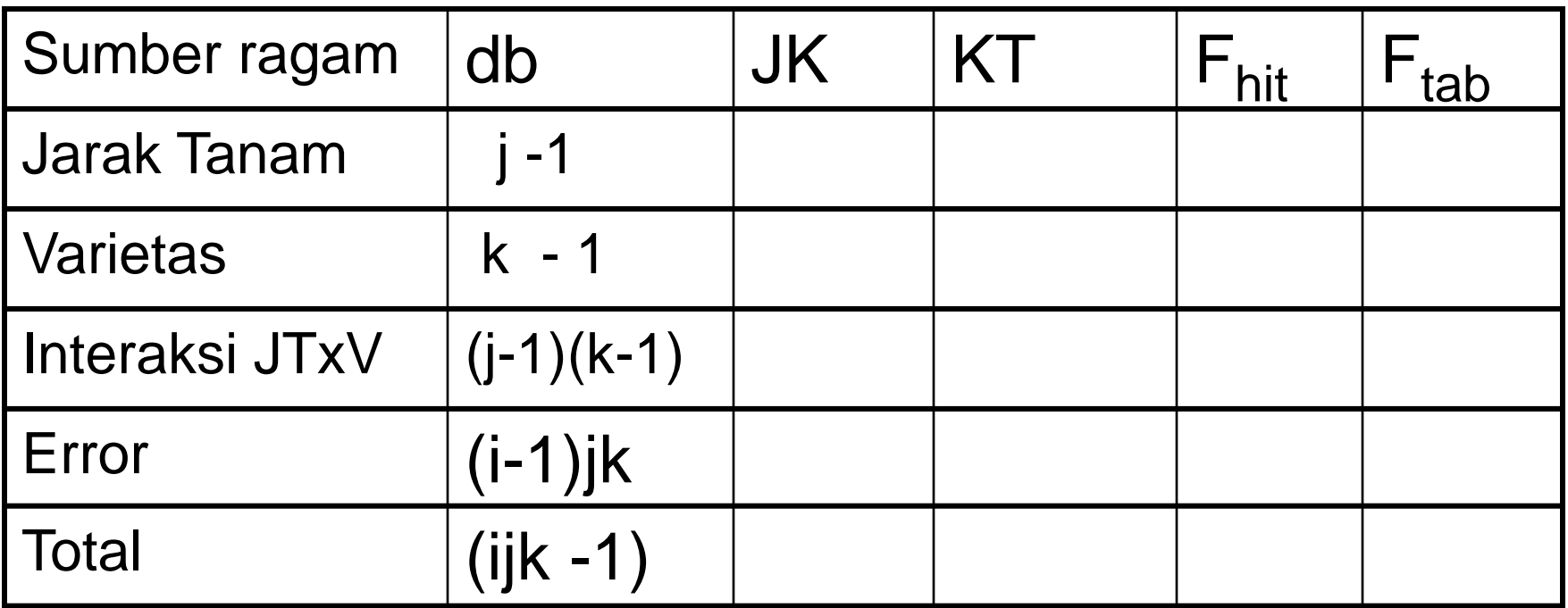

Jika  $F_{hit}$  sumber >  $F_{tab}$  berarti pengaruhnya nyata

Selanjutnya diperlukan uji perbandingan ganda dengan BNT, BNJ, SNK atau Duncan seperti pada rancangan sebelumnya

Linear model jika menggunakan RAK :

$$
Y_{ijk} = \mu + U_i + J_j + V_k + JV_{jk} + \varepsilon_{ijk}
$$
  
Dimana :

 $Y_{ijk}$  = nilai pengamatan

- $\mu$  = nilai rata-rata umum
- $U_i$  = pengaruh ulangan ke i
- $J_i$  = pengaruh simpangan dari jarak tanam taraf ke j
- $V_k$  = pengaruh simpangan dari varietas taraf ke k
- $JV_{ik}$  = pengaruh simpangan akibat interaksi antara jarak tanam ke j dan varietas taraf ke k
- $\epsilon_{ijk}$  = Pengaruh acak pada ulangan ke I untuk jarak tanam ke j dan varietas ke k

#### Layot (denah) percobaan (RAK)

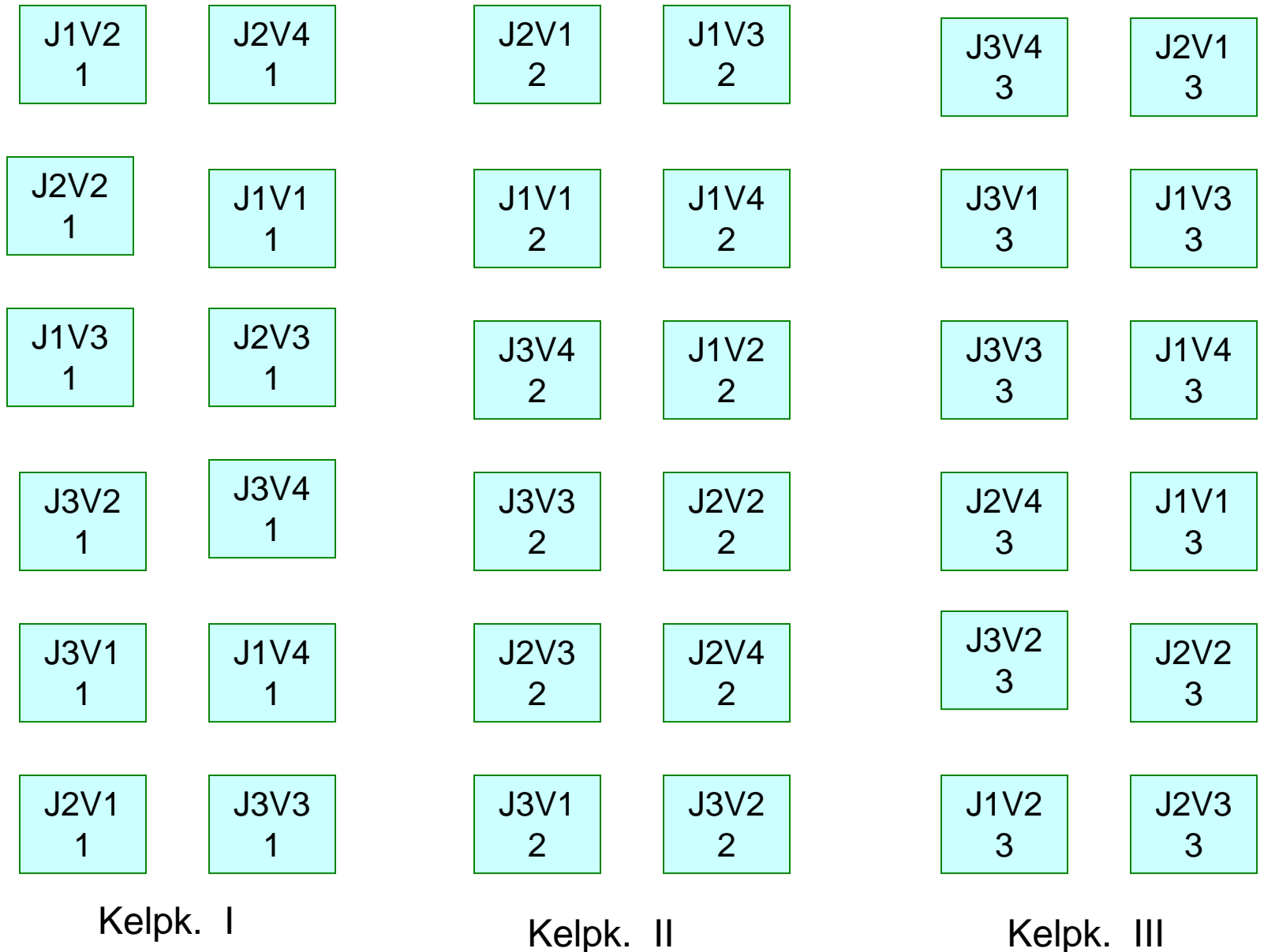

#### Tabel Anova untuk yang menggunakan RAK adalah:

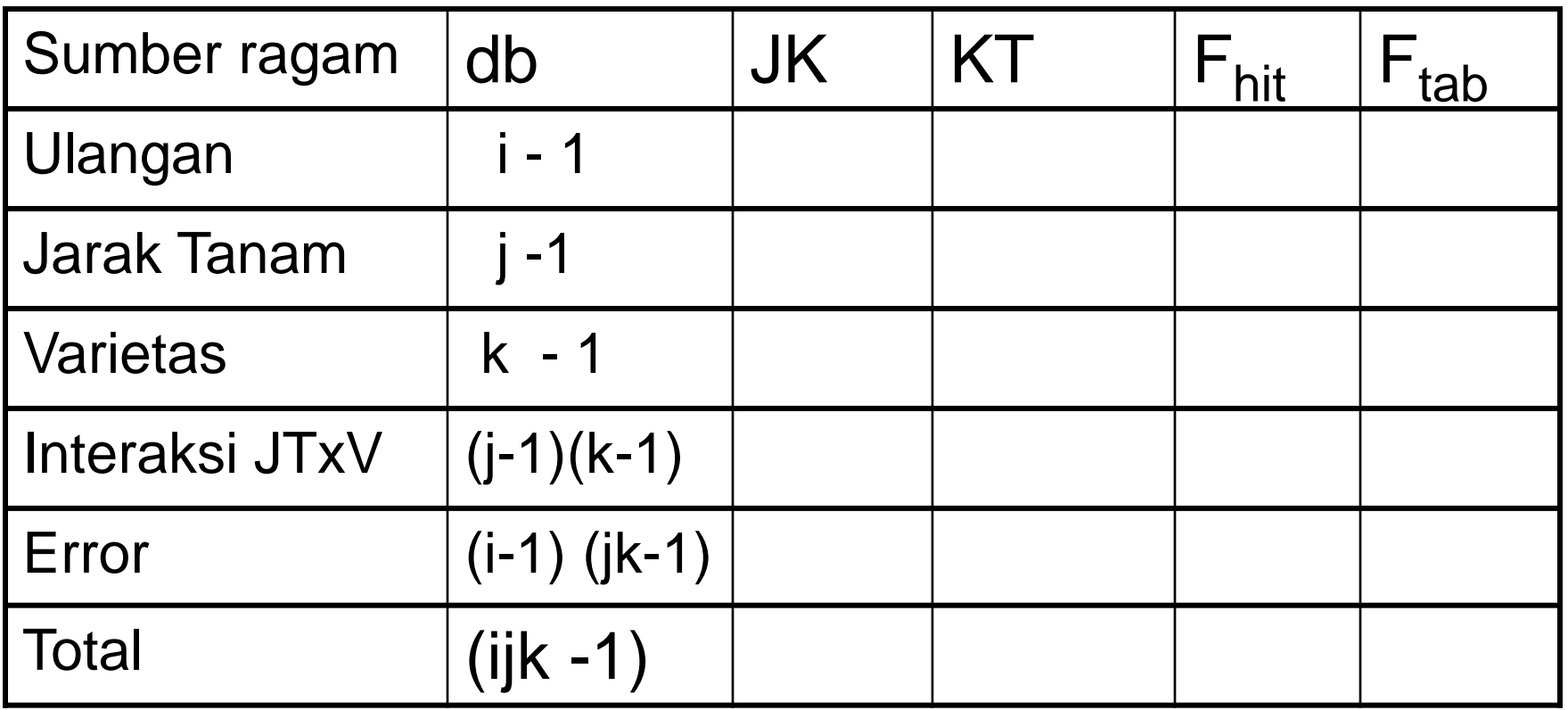

Jika  $F_{hit}$  sumber >  $F_{tab}$  berarti pengaruhnya nyata

Selanjutnya diperlukan uji perbandingan ganda dengan BNT, BNJ, SNK atau Duncan seperti pada rancangan sebelumnya

#### **Tabel Anova menggunakan RAL adalah:**

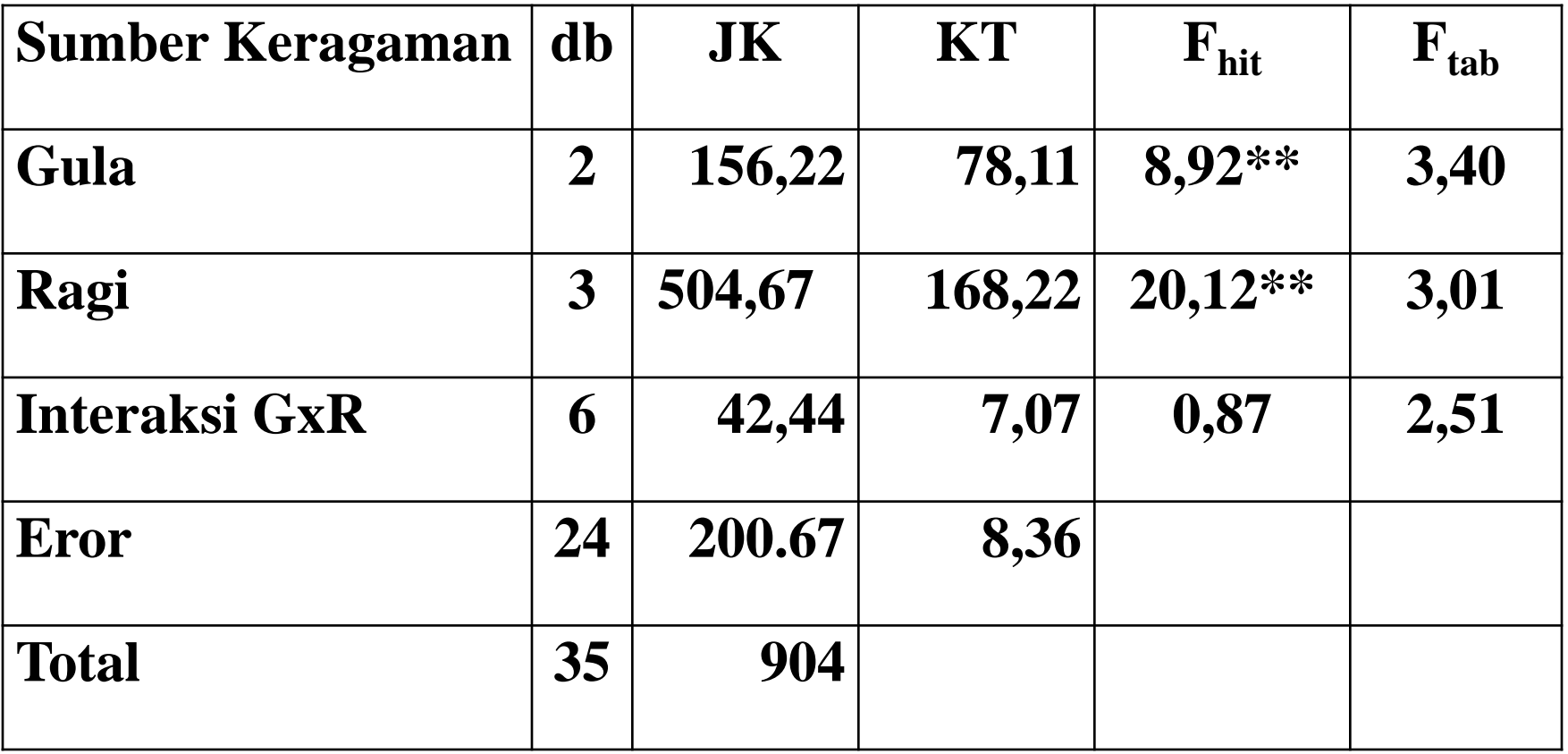

### Prosedur Uji Berganda pada Faktorial

• Hitung standar deviasi (sd) Untuk Faktor A:

$$
S_{yi.-yi} = \sqrt{\frac{2(KT)}{rb}}
$$

Untuk faktor B

$$
S_{yi.-yi} = \sqrt{\frac{2(KT)}{ra}}
$$

Untuk interaksi

$$
S_{yi.-yi} = \sqrt{\frac{2(KT)}{r}}
$$

• Hitung LSD (BNT)

$$
LSD = t_{\alpha} S_{yi. -yj}
$$

Nilai t diambil dari Tabel t pada buku dengan db sesuai db eror

 $S_{yi \rightarrow j}$  : gunakan nilai yang telah dihitung

### Prosedur Uji Berganda pada Faktorial

• **Hitung standar deviasi (sd)**

*r*

Untuk Faktor A:

\n
$$
S_{yi. -yi} = \sqrt{\frac{2(KTe)}{rb}} = \sqrt{\frac{2(8,36)}{3x4}} = 1,180
$$

**Untuk faktor B**

$$
S_{yi. -yi} = \sqrt{\frac{2(KTe)}{ra}} = \sqrt{\frac{2(8,36)}{3x3}} = 1,363
$$
  
Untuk interaksi  

$$
S_{yi. -yi} = \sqrt{\frac{2(KTe)}{r}} = \sqrt{\frac{2(8,36)}{3}} = 2,394
$$

#### **Hitung LSD (BNT)**

**Untuk Faktor A LSD** =  $t_\alpha$  **S**<sub>vi. –vi</sub> = 2,064 x 1,180 = 2,435

**Untuk faktor B LSD = 2,064 x 1,363 = 2,813**

**Untuk Interaksi AxB LSD = 2,064 x 2,394 = 4,941**

- **LANGKAH SELANJUTNYA MENENTUKAN NILAI YANG BERBEDA NYATA YAITU:** 
	- **Urutkan nilai dari terbesar ke yang terkecil**
	- **MENGHITUNG SELISIH NILAI TENGAH ANTARA DUA PERLAKUAN DAN DIBANDINGKAN DENGAN NILAI LSD YANG DICARI SEBELUMNYA.**
	- **JIKA SELISIHNYA > LSD BERARTI NILAI YANG DIBANDINGKAN BERBEDA NYATA**
	- **JIKA SELISIHNYA < LSD BERARTI NILAI YANG DIBANDINGKAN TIDAK BERBEDA NYATA**

#### Kemudian bandingkan nilai tengah perlakuan

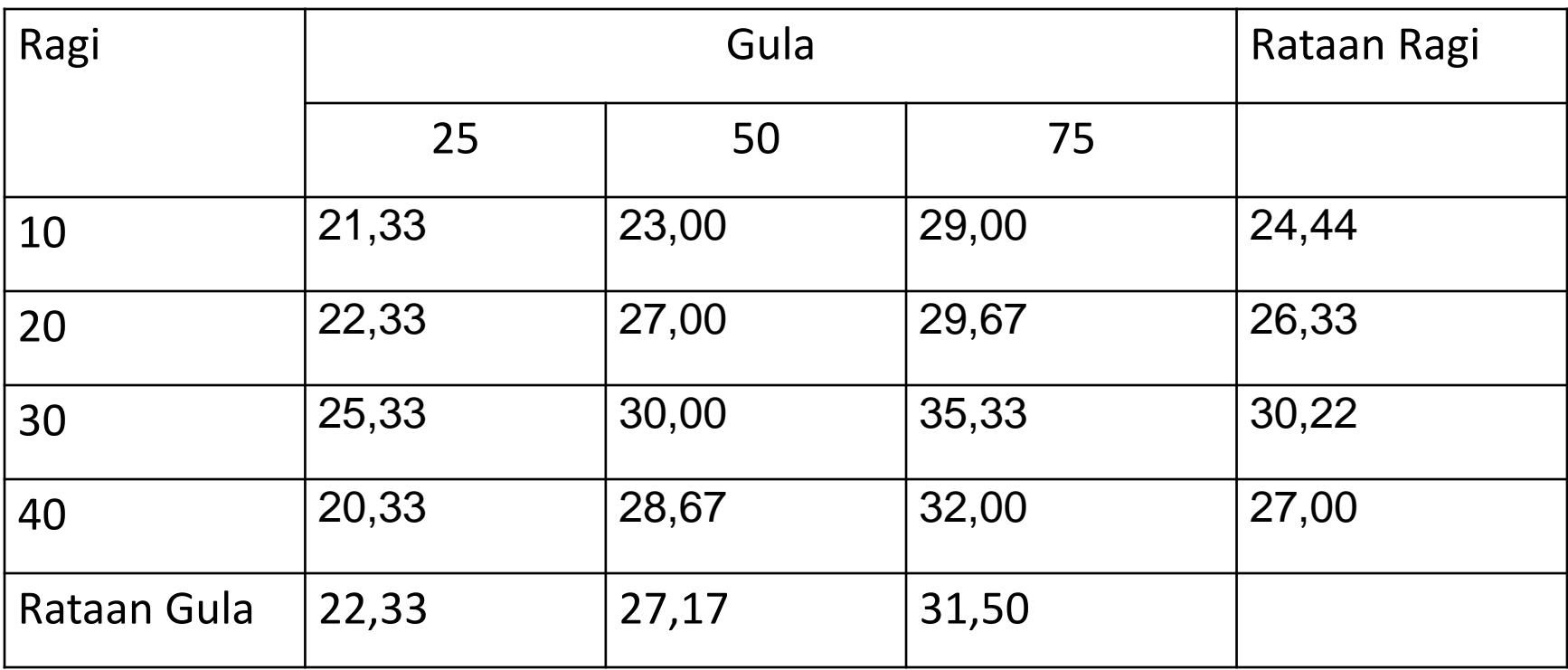

### Analisi ragam dengan RAK

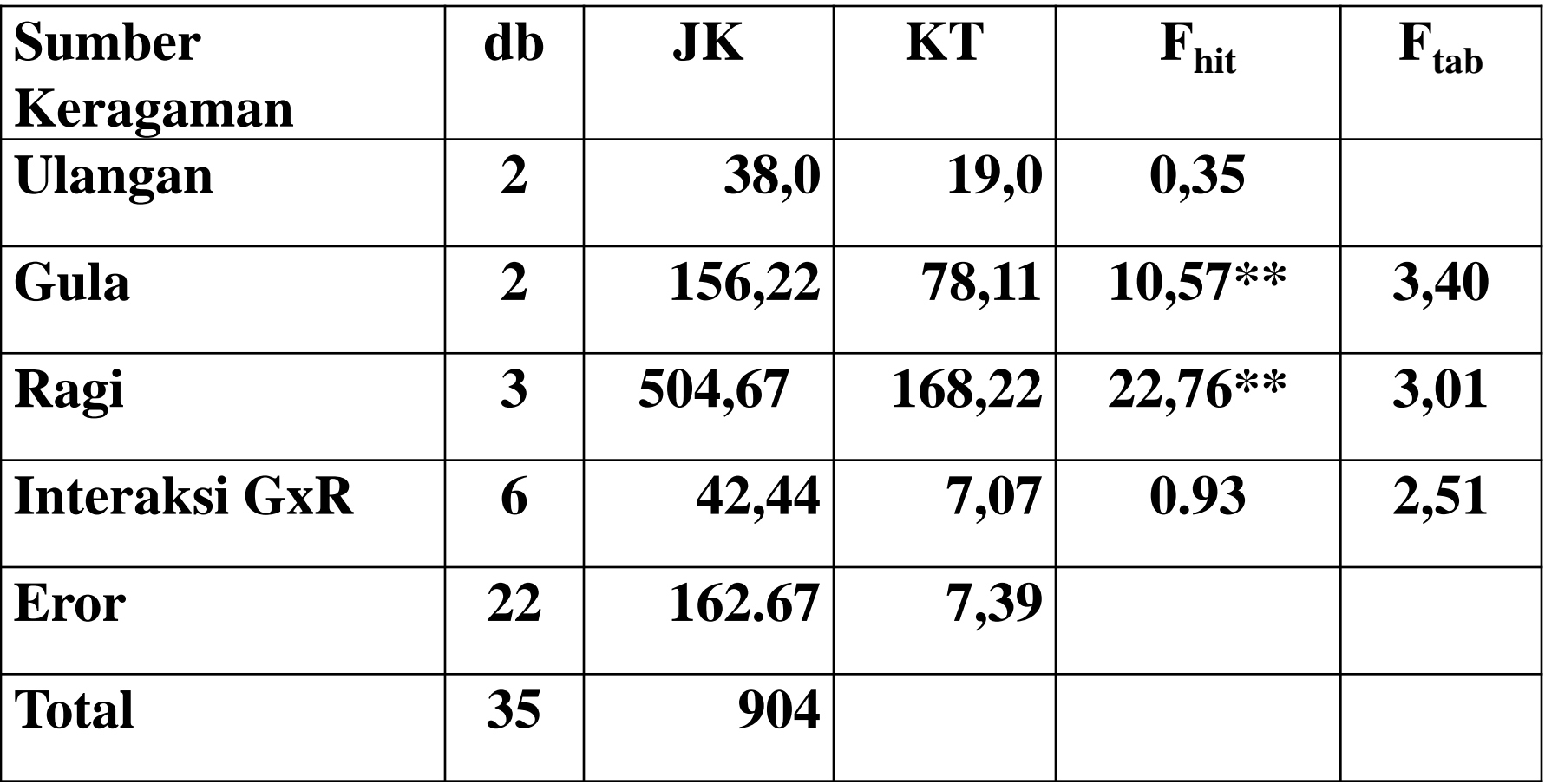

### Prosedur Uji Berganda pada Faktorial

• Hitung standar deviasi (sd) Untuk Faktor A:

$$
S_{yi.-yi} = \sqrt{\frac{2(KT)}{rb}}
$$

Untuk faktor B

$$
S_{yi. -yi} = \sqrt{\frac{2(KT)}{ra}}
$$

Untuk interaksi

$$
S_{yi.-yi} = \sqrt{\frac{2(KT)}{r}}
$$

• Hitung LSD (BNT)

$$
LSD = t_{\alpha} S_{yi. -yj}
$$

T diambil dari Tabel t pada buku dengan db sesuai db eror

 $S_{yi \rightarrow j}$  : gunakan nilai yang telah dihitung

### Prosedur Uji Berganda pada Faktorial

• Hitung standar deviasi (sd) Untuk Faktor A:

$$
S_{yi. -yi} = \sqrt{\frac{2(KT)}{rb}} = \sqrt{\frac{2(7,39)}{3x4}} = 1,109
$$

Untuk faktor B

$$
S_{yi-yj} = \sqrt{\frac{2(KT)}{ra}}
$$
 =  $\sqrt{\frac{2(7,39)}{3x3}}$  = 1,281

Untuk interaksi

$$
S_{yi.-yi} = \sqrt{\frac{2(KT)}{r}} = \sqrt{\frac{2(7,39)}{3}} = 2,219
$$

- **LANGKAH SELANJUTNYA MENENTUKAN NILAI YANG BERBEDA NYATA YAITU:** 
	- **Urutkan nilai tengah dari yang terbesar ke yang terkecil**
	- **Menghitung selisih nilai tengah antara dua perlakuan dan dibandingkan dengan nilai lsd yang dicari sebelumnya.**
	- **Jika selisihnya > lsd berarti nilai yang dibandingkan berbeda nyata**
	- **Jika selisihnya ≤ lsd berarti nilai yang dibandingkan tidak berbeda nyata**

#### Kemudian bandingkan nilai tengah perlakuan

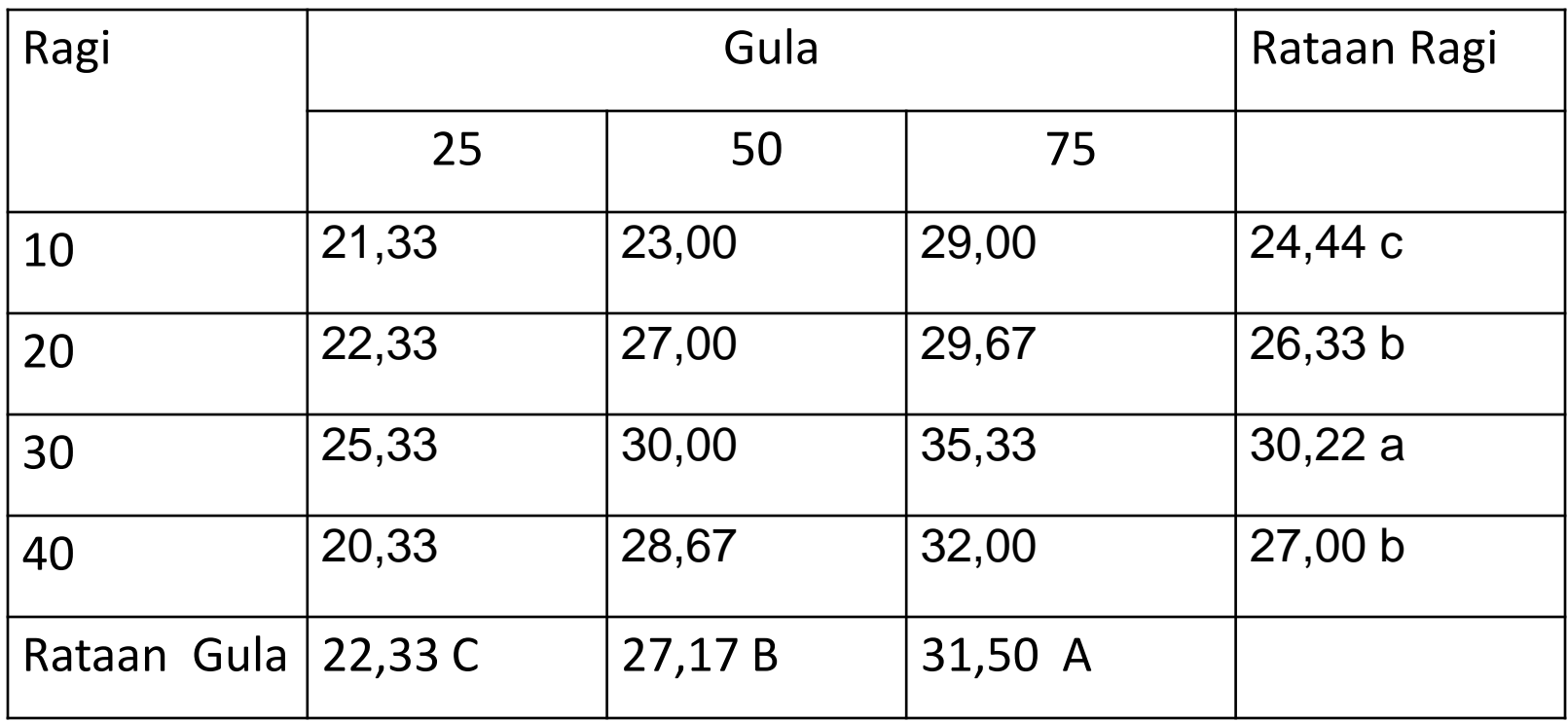